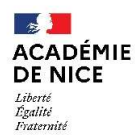

# FAQ – SECTIONS INTERNATIONALES A L'ECOLE ELEMENTAIRE – session 2022

1. Comment se renseigner pour une admission en section internationale dans une école élémentaire des Alpes-Maritimes ?

Vous trouverez les informations générales sur le site web de la DSDEN (Direction départementale des services de l'Education nationale : http://www2.ac-nice.fr/cid93508/page.html

# 2. Quelles sont les langues des sections internationales des Alpes-Maritimes ? et dans quelles écoles publiques ?

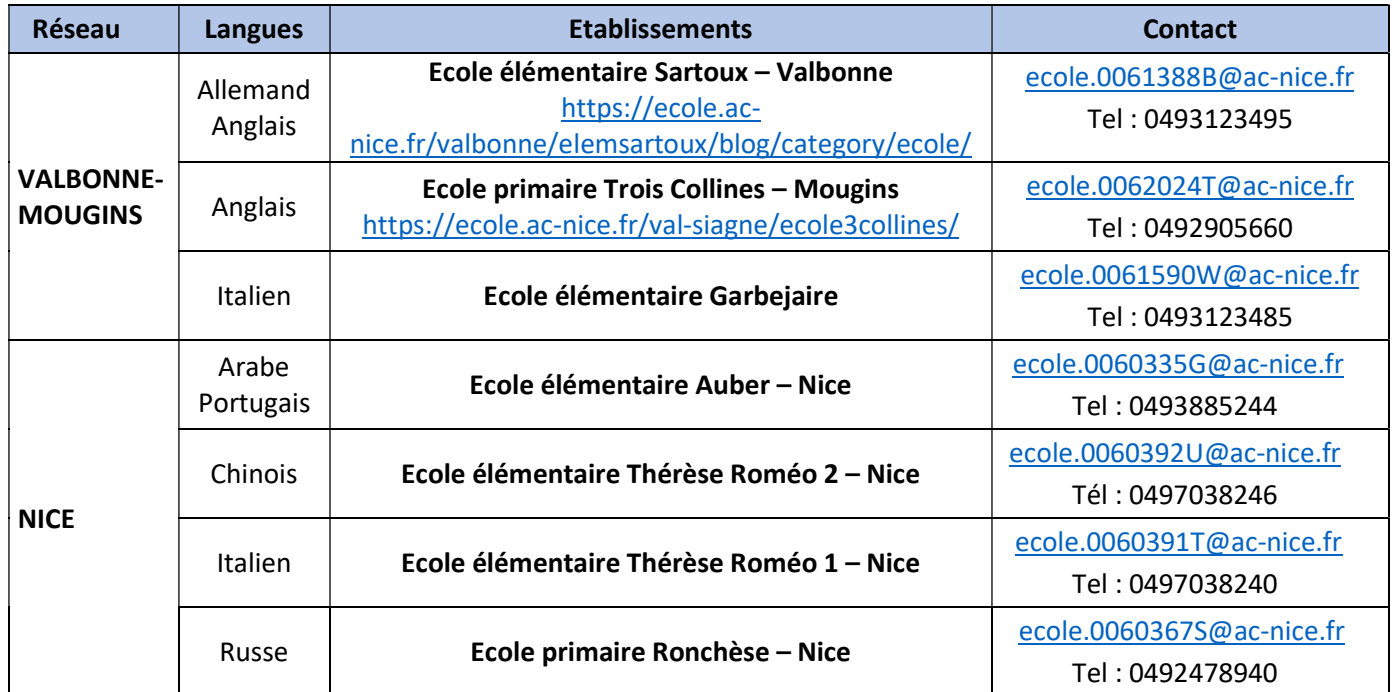

#### 3. Quelles sont les conditions pour que mon enfant postule en section internationale ?

- être domicilié dans la commune où se trouve la section internationale ou dans une commune ayant un accord avec la commune de la section (cf. Annexe : Informations des communes),
- avoir 6 ans avant le 31 décembre de l'année de passation des tests. Pour les autres niveaux ou les dérogations, se référer au tableau ci-après :

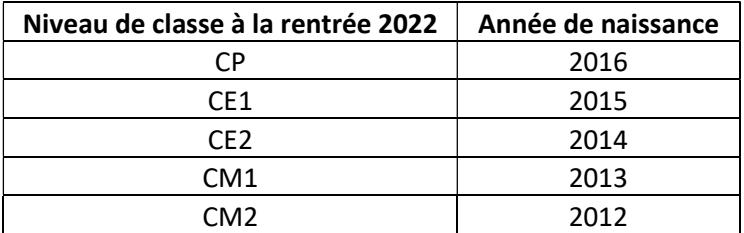

N.B. l'avance ou le retard d'un enfant sera obligatoirement validé par l'école dans laquelle il est scolarisé l'année du test (validation par une école publique ou privée sous-contrat exclusivement),

- ne pas être déjà scolarisé dans le niveau demandé,
- ne pas postuler à l'examen d'entrée en section internationale 6<sup>e</sup> en même temps que celui de CM2.

# 4. Quelles sont les modalités de recrutement des élèves ?

L'admission est organisée sur test. La présence du candidat est obligatoire. Les tests portent sur le français et la langue de section.

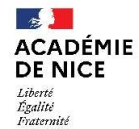

5. Mon enfant est bilingue, est-ce qu'il doit passer les tests ?

Les tests sont obligatoires pour tous les enfants candidats à l'entrée en section internationale à l'école élémentaire.

6. Peut-on passer les tests et/ou s'inscrire dans deux sections différentes ?

C'est impossible, le choix doit être fait au moment de l'inscription au test. Les tests se déroulent le même jour.

7. Peut-on s'inscrire en section internationale en cours d'année scolaire ?

Non, l'enfant pourra être inscrit à la session de l'année suivante si des places sont ouvertes au niveau demandé.

8. Je souhaite inscrire mon enfant à un niveau CE1, CE2, CM1 ou CM2 mais il est introuvable quand j'essaie de l'inscrire dans ISI1D.

Les niveaux autres que le CP sont ouverts pour une langue lorsqu'il y a des places qui se sont libérées. Si le niveau n'apparaît pas c'est qu'il est complet. Cependant, il est conseillé de consulter régulièrement les sites des écoles durant la période d'ouverture de la campagne d'inscription car la situation peut évoluer.

9. Est-ce que la charge de travail des élèves est importante ?

Les horaires d'enseignement de section internationale ont lieu pendant les 24 heures hebdomadaires de classe, il ne s'agit pas seulement d'apprendre une langue mais également d'apprendre dans une langue.

10. Quelles sont les démarches à réaliser ?

Inscription obligatoire en ligne de tous les élèves sur l'espace web ISI1D https://bv.ac-nice.fr/isi1d/famille/ du mercredi 8 décembre 2021 au 22 février 2022 à 23 heures. Aucune autre modalité de candidature n'est possible.

11. Est-ce que je peux modifier mon dossier de candidature ?

Lorsque le dossier est validé dans ISI1D, il ne peut plus être modifié.

12. Quelles pièces préparer pour joindre au dossier de candidature ?

Pour les sections du réseau Valbonne-Mougins, prévoir de joindre un justificatif de domicile dans les Alpes Maritimes au format jpg, jpeg ou pdf : taxe d'habitation, facture d'électricité, gaz ou eau.

#### 13. Comment faire si je n'ai pas de justificatif de domicile dans les Alpes Maritimes (réseau Valbonne-Mougins) ?

En cas de réussite de votre enfant au test, à la place du justificatif de domicile, joindre un courrier expliquant votre situation actuelle et vous engageant, à résider dans une commune ayant un accord de dérogation avec la commune de la section internationale demandée (au format jpg, jpeg ou pdf).

14. J'arriverai en France cet été. Comment faire pour inscrire mon enfant en section internationale ?

Vous pouvez inscrire votre enfant depuis votre lieu de résidence lorsque la campagne d'inscription est ouverte (voir calendrier). Votre enfant devra être présent au test le jour, l'heure et le lieu indiqué sur la convocation. Si vous ne pouvez pas vous déplacer, il faudra attendre les informations sur la session suivante après votre arrivée dans les Alpes Maritimes.

15. Mon enfant est en section internationale dans une école élémentaire publique ou privée sous contrat doit-il passer les tests ?

Tous les candidats doivent passer le test. Ils doivent être inscrits sur ISI1D.

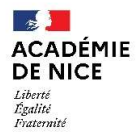

# 16. Mon enfant est scolarisé dans une école privée hors contrat bilingue, doit-il passer les tests ?

Tous les candidats doivent passer le test. Ils doivent être inscrits sur ISI1D.

# 17. Si mon enfant ne passe pas le test au CP, pourra-t-il le passer à un autre niveau ?

Le recrutement se fait aux niveaux CP et 6<sup>e</sup>. Aux autres niveaux de l'école élémentaire, votre enfant pourra passer le test à condition que des places soient ouvertes au niveau concerné.

#### 18. Comment savoir dans quelle école sera affecté mon enfant (réseau Valbonne-Mougins SI anglais) ?

Les candidats admis au test de section internationale anglophone sont affectés en fonction des places disponibles, du rang d'admission et selon l'ordre des priorités d'affectation ci-dessous, exclusives l'une de l'autre :

- Première priorité d'affectation (critère « fratrie ») : les élèves admis justifiant d'une fratrie en section internationale à la rentrée 2022 sont automatiquement affectés dans l'école de la fratrie, si elle propose la langue de section présentée par le candidat.
- Deuxième priorité d'affectation (critère « commune et accord de communes ») : en l'absence de fratrie, si des places sont disponibles, les élèves admis sont affectés dans l'école de leur commune de résidence si elle propose une section internationale de la section présentée ou dans la commune de section ayant un accord avec la commune de résidence du candidat et proposant la langue de section.
- Troisième priorité d'affectation (critère « vœu » pour les sections anglophones uniquement) : en fonction des places disponibles après affectation des élèves justifiant d'une fratrie ou d'une commune, l'affectation est prononcée selon les vœux exprimés par la famille et le rang d'admission. Il convient donc de formuler 2 vœux par ordre de préférence si des places sont ouvertes au niveau demandé dans les 2 écoles accueillant les sections anglophones).

#### 19. En quoi consiste le test ?

Le test comporte 2 épreuves : français et langue de section. Elles se déroulent à l'oral pour l'entrée au CP. L'écrit est introduit progressivement dans les tests de niveaux supérieurs.

Le test vise à vérifier la capacité de l'élève à suivre les enseignements de sections internationales en français et en langue de section. Il est élaboré conformément aux principes du respect de l'égalité des chances des candidats quels que soient leurs origines et parcours scolaires antérieurs.

#### 20. Quelle est la durée du test ?

La durée du test est de 30 minutes au CP et augmente progressivement jusqu'à 1 heure aux CM1 et CM2.

#### 21. Comment se procurer des exemples de test ?

Il n'existe pas de programme ni d'annales. Les tests des années précédentes ne peuvent pas être consultés.

#### 22. Quand auront lieu les tests de la session 2022 ?

#### Le mercredi 30 mars 2022 pour toutes les langues.

#### 23. Comment nous sommes prévenus du jour et de l'heure des tests ?

Les convocations avec les dates, lieux et heures sont envoyées par mail par les centres d'examen.

### 24. A quelle date seront connus les résultats ? De quelle façon sont transmis les résultats et décisions d'affectation de mon enfant ?

Le vendredi 8 avril 2022, vous recevrez la notification de la décision par mail. La mission langues vivantes ne peut pas répondre aux demandes de résultat par téléphone.

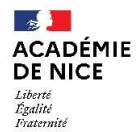

#### 25. Les résultats d'admission ne correspondent pas à mes attentes

Les résultats sont prononcés par l'Inspecteur d'académie, Directeur académique des services de l'Éducation nationale après harmonisation par un jury départemental. Ces résultats sont définitifs.

26. Quand j'ai pris connaissance des résultats d'affectation, que dois-je faire ?

Vous devez vous reconnecter à l'application ISI1D https://bv.ac-nice.fr/isi1d/famille/ avec votre numéro de dossier et valider la décision (acceptation ou refus de l'affectation) au plus tard le lundi 2 mai 2022.

27. Si je ne me connecte pas à l'application que se passe-t-il ?

L'absence de réponse est considérée comme un renoncement définitif car la place sera attribuée à un élève inscrit sur liste complémentaire.

28. Si la décision d'affectation ne me convient pas, que puis-je faire ?

La décision d'affectation de l'Inspecteur d'académie est définitive, aucune modification ne peut être apportée.

29. J'ai accepté l'affectation en section internationale, que dois-je faire ensuite ?

Vous devez suivre les consignes que vous donne ISID lorsque vous vous connectez pour confirmer l'affectation afin de procéder rapidement aux formalités d'inscription dans les jours suivants.

30. Mon enfant est placé sur liste complémentaire, que va-t-il se passer ?

A partir du 9 mai, vous serez contacté par la DSDEN si une place se libère suite à un désistement.

31. Est-ce qu'il peut être fait appel à la liste complémentaire dans l'été ? à la rentrée 2022 ? après la rentrée 2022 ?

La limite des appels sur liste complémentaire est la fin de la période 1 (de la rentrée aux vacances de Toussaint).

32. Mon enfant a été refusé, peut-il être inscrit sur liste complémentaire ?

Les listes complémentaires sont arrêtées sur décision de l'Inspecteur d'académie – DASEN et sont notifiées lors de la communication des résultats aux familles. Il ne peut pas y avoir d'inscription à la demande de la famille.

33. Nous arrivons en France après la clôture d'ISI1D, pouvons-nous déposer un dossier ?

Aucune demande ne peut être prise en compte en cours d'année, hors campagne et hors délai. Il n'existe qu'une seule campagne de candidatures par année scolaire. Dès la fermeture d'ISI1D, il n'est plus possible de candidater.

34. Peut-on visiter les écoles SI ?

Non, mais vous pouvez les contacter (voir tableau page 1).

35. Est-il possible de scolariser mon enfant en section internationale à l'école maternelle ?

Les sections internationales n'existent pas à l'école maternelle. Pour en savoir plus, consultez la page des sections internationales élémentaires des Alpes-Maritimes : http://www2.ac-nice.fr/DSDEN06/cid97413/1bis-admissionen-section-internationale-a-l-ecole-elementaire.html

36. Comment contacter les écoles de sections internationales publiques des Alpes-Maritimes ?

Voir tableau page 1.

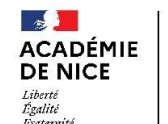

# 37. Comment contacter les associations de parents d'élèves du réseau Valbonne-Mougins ?

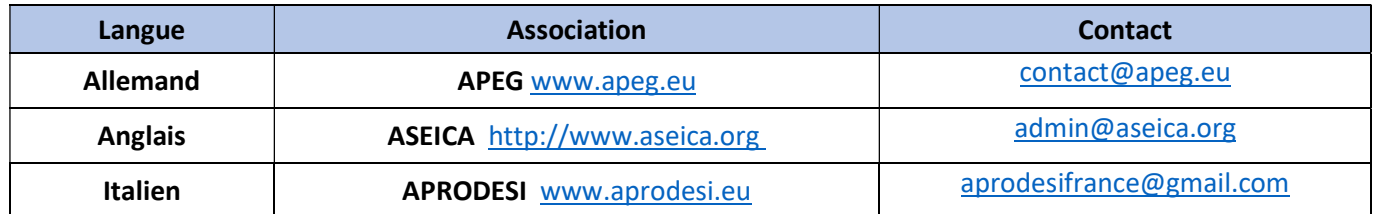

### 38. Et pour entrer en section internationale au collège ?

Consultez le site web de la DSDEN 06\* : https://www.ac-nice.fr/sections-internationales-au-college

# 39. Vous n'avez vraiment pas trouvé la réponse à votre question dans cette FAQ ni sur notre site web ?

Contactez les écoles, les associations de parents ou la Mission langues vivantes à la DSDEN 06\* à l'adresse isi1d@ac-nice.fr pour toutes questions relatives aux sections internationales en écoles publiques uniquement.

\*Direction des services départementaux de l'Education nationale des Alpes-Maritimes.